# Information Map Studio – Map Your Way through the Data for South Central SAS<sup>®</sup> Users Group Educational Forum 2011

Alejandro Farias, Texas Parks and Wildlife Department, Austin, Texas

# ABSTRACT

This reference document can serve as a summary instructional tool for SAS® Information Studio and is written to assist those responsible for providing access to data, such as an information architect, for data consumers. Topics covered include:

- Selecting Tables
- Table Relationships
- Selecting Data Items
- Organizing Data Items
- Creating a Custom Category or Calculated Data Item
- Single and Combination Filters
- Prompted Filters
- Test Queries
- Resource Replacement/Moving/Saving Information Maps

# INTRODUCTION

In the simplest terms, SAS® Information Maps enable data consumers to access data. Information maps can be utilized by several SAS® products, including but not limited to Enterprise Guide, Add-In for Microsoft Office, Web-Report Studio and Information Delivery Portal.

Data consumers are not required to know or even understand SQL or the structure of the underlying data source. An information architect can utilize predefined business logic or calculations, filters, and prompts to aid the data consumer in querying data. By simplifying the process of data accessibility, data consumers can focus on analyzing data output rather than spending time learning how to access, modify or select data for analysis.

# SELECTING TABLES

The first step in designing an information map is selecting one or more data tables or a single cube. (Note: You cannot use both tables and cubes in the same information map). In this example will be using table data.

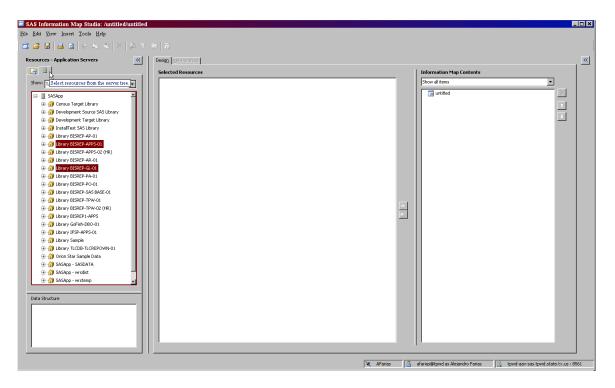

You can select existing information maps from the folder tree or select tables to create a new information map from the server tree (above). The two different libraries used to select the tables are the BISREP-APPS-01 and BISREP-GL-01.

This specific information map (GL\_Information Map) is designed by selecting 8 tables and creating a relationship between those tables.

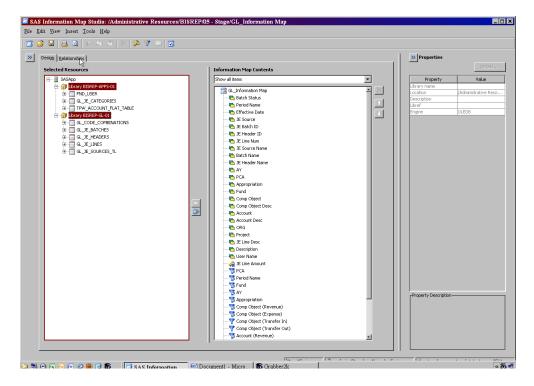

# TABLE RELATIONSHIPS

A table relationship is an association between data tables in an information map that generates a database join in a query. Typically, an information architect will have a data dictionary that outlines how tables relate to each other. This data dictionary serves as a blueprint for table relationships. *Appendix A includes a sample data dictionary for the GL\_Information Map used in this example*.

By selecting the "Relationship" tab a graphical representation of the data source tables used and associated relationship nodes are provided (below).

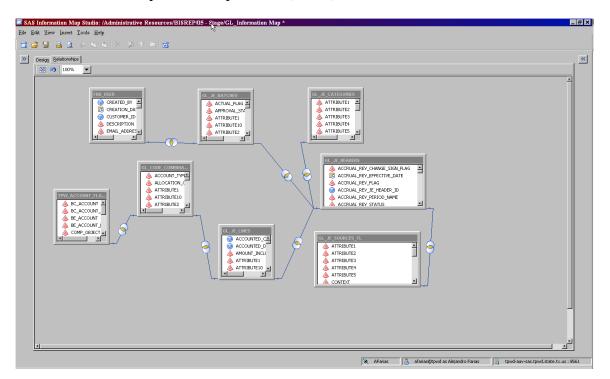

You can view the properties of a relationship by right clicking or double clicking the relationship node (below).

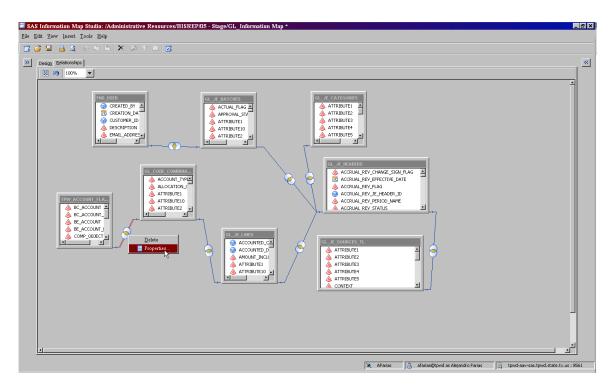

You can insert a relationship by right clicking any table (below).

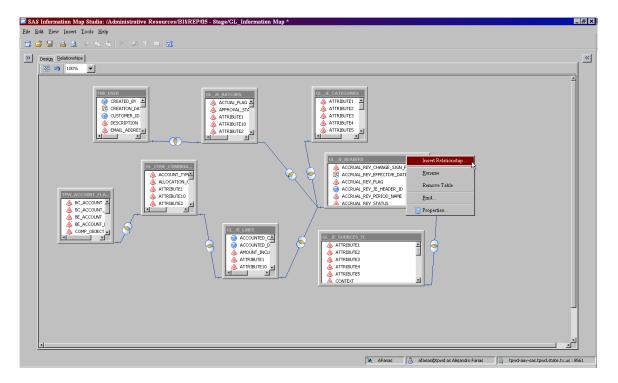

The relationship properties are displayed for the join between the FND\_USER table and the GL\_JE\_BATCHES table. As you can see below, the relationship between these two tables is an inner join between USER\_ID from the FND\_USER table and CREATED\_BY from the GL\_JE\_BATCHES table.

| Table 1:<br>Library BISREP-APPS-01.FND_USER                                                                                                    | •                                                      | one to one | •                   | Library BISREP-GL-01.GL_JE_BATCH | IES | •               |
|----------------------------------------------------------------------------------------------------|--------------------------------------------------------|------------|---------------------|----------------------------------|-----|-----------------|
| 🔲 Quter join                                                                                                    |                                                        |            | ſ                   | Outer join                       |     |                 |
| Queries will return:<br>- Only those FND_USER rows with a single corresp<br>- Only those GL_JE_BATCHES rows with a single of<br>- Only those GL_JE_BATCHES rows with a single of the<br>- Only the single of the single of t | onding GL_JE_BATCHES row;<br>orresponding FND_USER row | •          |                     |                                  |     |                 |
| Join keys (for table 1):                                                                                                    |                                                        |            | keys (for table 2): |                                  |     |                 |
| 😡 USER_ID                                                                                                    | <u> </u>                                               | (          | OREATED_BY          |                                  |     | Add             |
| bin conditions:                                                                                                    |                                                        |            |                     |                                  |     |                 |
| 10 USER_ID                                                                                                    |                                                        | = 🔞 CRE    | ATED_BY             |                                  |     | Dele <u>t</u> e |
|                                                                                                    |                                                        |            |                     |                                  |     |                 |
|                                                                                                    |                                                        |            |                     |                                  |     | Advanced Edit   |

In addition, you can specify whether or not to perform an outer join and the type of cardinality between tables. Cardinality in a join is a property that describes whether one row or many rows in one table are associated with one row or many rows in the other table.

An advanced edit option is provided at the lower right hand side of the relationship properties window. However, once you create or modify a relationship expression using advanced edit, you will always be required to use the editor for all future updates of the expression.

Documenting each relationship from each table in a data dictionary will prove to be a valuable resource when training new employees to design, modify, and maintain information maps.

### **Selecting Data Items**

A data item is a column in a data table that is either a logical view or a physical data field or calculation. There are three types of data items that can be used:

- Category (Can contain character data or numeric data)
- Measure (Contains numeric data and is used for computations)
- Hierarchy (Part of an OLAP cube arrangement of levels of a dimension)

You can use the drop down menu on any information map to view a specific data item type (below).

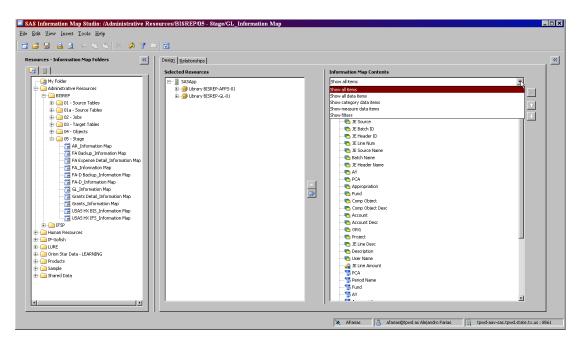

#### **Organizing Data Items**

Organizing data items for data consumers provides a more efficient method to search and select data to query. A simple method to organize data elements is to create folders. When you have hundreds of data items creating folders allows categorization of data elements, which often leads to indirectly grouping data that creates a custom query or report.

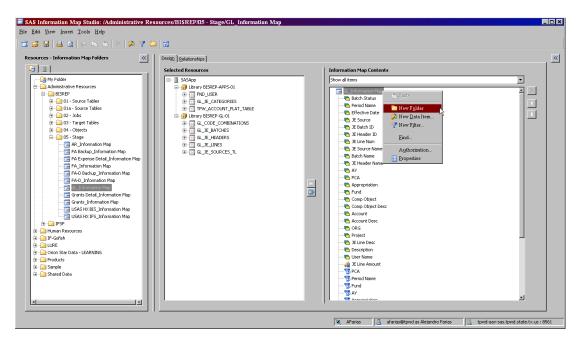

### Creating a Custom Category or Calculated Data Item

When creating a custom category or calculated data item take the time to understand what you are trying to accomplish and write out the process. This provides documentation for your

thinking and helps you plan what you are trying to achieve. If time is an issue, utilize the target audience as a check. For example, if you are using logic to categorize transactions for your data consumers, review the logic and output with your target audience and to see if it makes sense to them.

| 🗖 SAS Information Map Studio: /Administra                                                                                                    | tive Resources/BISREP/05 - Stage/GL Information M                                                                                                    | ap                                           |                                      |
|----------------------------------------------------------------------------------------------------|----------------------------------------------------------------------------------------------------|----------------------------------------------|--------------------------------------|
| <u>File Edit View Insert Tools Help</u>                                                                                                    |                                                                                                    |                                              |                                      |
| 🗾 🧉 🖶 🙇 🖌 🗠 🗶 🕵                                                                                                    | Y 🖆 🔟                                                                                                    |                                              |                                      |
|                                                                                                    | ew Data Item                                                                                                    |                                              | ×                                    |
|                                                                                                    | Selected Resources                                                                                                    | Information Map Contents                     |                                      |
| W Föder Administrative Resources I definistrative Resources I definistrative Resources I o - Source Tables I o - Source Tables I o - Source Tables I o - Source Tables I o - Target Tables I o - Target Tables I o - Targe | SSAco<br>SSAco<br>Cherry SISEP-APP-01<br>Cherry SISEP-APP-01<br>Cherry SISEP-A-01<br>Cherry SISEP-0-01<br>Cherry SISEP-0-01<br>Chery SISEP-0-01<br>Cherry SISEP-0-01<br>Cherry SISEP-0-0 | Show all terms   Show all terms              |                                      |
|                                                                                                    |                                                                                                    | 🔀 AFarias 🔒 afarias@tpwd as Alejandro Farias | tpwd-aav-sas.tpwd.state.tx.us : 8561 |

You can create a data item by selecting New Data Item (above). Remember, the output can be numeric or a character. As an example, the following CASE statement produces a calculated result for JE Line Amount above.

CASE

```
WHEN <<GL_JE_LINES.ENTERED_CR>> IS MISSING
OR <<GL_JE_LINES.ENTERED_CR>> =0
THEN <<GL_JE_LINES.ENTERED_DR>>*-1
ELSE <<GL_JE_LINES.ENTERED_CR>>
END
```

The following CASE statement produces a character result.

```
CASE
WHEN
SUBSTRN (<<TPW_DET_FUNDS_AVAIL_ALL_V.PROJECT>>,1,2)='CC' & SUBSTRN
(<<TPW_DET_FUNDS_AVAIL_ALL_V.PROJECT>>,10,3)='.SP' THEN 'State Parks'
WHEN
SUBSTRN (<<TPW_DET_FUNDS_AVAIL_ALL_V.PROJECT>>,1,2)='CC' & SUBSTRN
(<<TPW_DET_FUNDS_AVAIL_ALL_V.PROJECT>>,10,3)='.CF' THEN 'Coastal Fisheries'
WHEN
```

# SUBSTRN (<<TPW\_DET\_FUNDS\_AVAIL\_ALL\_V.PROJECT>>,1,2)='CC' & SUBSTRN (<<TPW\_DET\_FUNDS\_AVAIL\_ALL\_V.PROJECT>>,10,3)='.IF' THEN 'Inland Fisheries' ELSE 'REVIEW'

END

| Data Item Properties                  |                                                                                                    | ×               |
|---------------------------------------|----------------------------------------------------------------------------------------------------|-----------------|
| Definition                            | Definition                                                                                                    |                 |
| Classifications, Aggregations, For    | Data įtem name: JE Line Amount                                                                                                    |                 |
| Value-Generation Method               | ID: JE LINE AMOUNT                                                                                                    |                 |
| Actions                               | Location /                                                                                                    | Browse          |
| ALUUS                                 | Describtion: JE Line Amount                                                                                                    |                 |
|                                       | ₩ Include in the default query                                                                                                    |                 |
| Selected Data Items<br>JE Line Amount | Expression Settings                                                                                                    |                 |
|                                       | Expression: CASE<br>004 <-CASE_LINES.ENTERED_CR>> 15 MISSING<br>004 <-CASE_LINES.ENTERED_CR>> =0<br>11 mEN <-CASE_LINES.ENTERED_CR>>+1<br>ENC <-CASE_LINES.ENTERED_CR>><br>ELINES.ENTERED_CR>><br>ELINES.ENTERED_CR>> | 1               |
|                                       |                                                                                                    |                 |
|                                       | OK Can                                                                                                    | el <u>H</u> elp |

Both examples are setup using the EDIT button under the Definition menu. Below are example screen shots depicting where the expression is designed and verified for use by the Validate Expression button.

| 🗐 Express                 | ion Editor 🛛 🗙                                              |
|---------------------------|-------------------------------------------------------------|
| <u>N</u> ame:             | JE Line Amount                                              |
| Description:              | JE Line Amount                                              |
| <u>T</u> ype:             | Numeric                                                     |
| Expression T              | ext:                                                        |
| ELSE < <gl<br>END</gl<br> | _JE_LINES.ENTERED_CR>>                                      |
| + - *                     | / ** AND OR NOT = <> < <= > >= =*     '_' (_)               |
| Undo                      | Reda Validate Expression                                    |
| Eunctions                 | Data ≦ources Check to see if the text is a valid expression |
| Categorie:                | s: Functions:                                               |
| CASE of Charao            | e Logical Operations<br>operator                            |
|                           | OK Cancel <u>H</u> elp                                      |

#### **Single and Combination Filters**

Single and combination filters can be created to help data consumers narrow the scope of a query. (My experience has proved time and time again the more defined the parameters of a query are, the faster the result). You can assign static values to filters by using the New Filter icon). Below are four examples of static filters. The filter on the upper left shows only specific Accounts, while the filter on the upper right has a range of Accounts. Both filters below show static combinations.

| 🖻 Edit Filter 🛛 🗙                                                                                                    | Edit Filter                                                                                                    |
|----------------------------------------------------------------------------------------------------|----------------------------------------------------------------------------------------------------|
| Definition                                                                                                    | Definition                                                                                                    |
| Eilter name: Account (Transfer In)                                                                                                    | Eilter name: Account (Revenue and Transfer In)                                                                                                    |
| Description: Equal to GL 6010 in USAS.                                                                                                    | Description: Equal to GL 5000 and GL 6010 in USAS.                                                                                                    |
| Data įtem: Account 💌 Edit Data Item                                                                                                    | Data įtem: Account 💌 Edit Data Item                                                                                                    |
| Cogdition: Is equal to                                                                                                    | Condition: Is between                                                                                                    |
| Value(3):                                                                                                    | . Value(s):                                                                                                    |
| Enter value(s)                                                                                                    | Specify 'From' and 'To' values separately                                                                                                    |
| <u>+</u>                                                                                                    | From: Enter value(s)                                                                                                    |
| '3924000'<br>'3968000'                                                                                                    | 3000000'                                                                                                    |
| '3972000'<br>'3973000'                                                                                                    | To: Enter value(s)                                                                                                    |
| (3966000)                                                                                                    | (3999999)                                                                                                    |
|                                                                                                    |                                                                                                    |
|                                                                                                    |                                                                                                    |
| <u>A</u> dd ▼ <u>Update</u> ▼ <u>Combinations</u> ±                                                                                                    | <u>A</u> dd ▼ Update ▼ ⊆ombinations ±                                                                                                    |
| Filter combinations:                                                                                                    | Filter combinations:                                                                                                    |
| Account = ('3924000', '3968000', '3972000', '3973000', '3986000')                                                                                                    | Account >= '3000000' AND Account <= '3999999'                                                                                                    |
| Dejete                                                                                                    | Dejete                                                                                                    |
| AND OR NOI Group () Splt 🔺 🔍                                                                                                    | AND OR NOT Group () Stilt 🔺 🔻                                                                                                    |
| Esteblish dependencies between prompts                                                                                                    | Establish dependencies between prompts                                                                                                    |
| Filter expression:                                                                                                    | Eliter expression:                                                                                                    |
|                                                                                                    |                                                                                                    |
| Hide from user                                                                                                    | Hide from user                                                                                                    |
| OK Cancel Help                                                                                                    | OK Cancel Help                                                                                                    |
|                                                                                                    |                                                                                                    |
|                                                                                                    |                                                                                                    |
|                                                                                                    |                                                                                                    |
| Edit Filter                                                                                                    | Edit Filter                                                                                                    |
| Edit Filter                                                                                                    | Edit Filter                                                                                                    |
| Definition<br>Eliter name: Revenues                                                                                                    | Definition  <br>Elter name: Petty Cash QL's                                                                                                    |
| Definition   Eliter name: Revenues Description: Fiker provides only Comptroller GL 5000 (Revenue).                                                                                                    | Definition           Elter name:         Petty Cash Q.'s           Description:         [Q.'s: 0015, 0020, 0030, 0041, 0042 and 0043. Used to recordel USAS petty cash Q.'s.                                                                                                    |
| Definition       Elter name:       Revenues       Description:       Filter provides only Comptroller GL 5000 (Revenue).       Data item:       Cata item:       Cata item:                                                                                                    | Definition  <br>Elter name: Petty Cash QL's                                                                                                    |
| Befinition       Eliter name:       Revenues       Description:       Filter provides only Comptroller GL 5000 (Revenue).       Data (tem:       Condition:         Condition:                                                                                                    | Description           Elter name:         Petty Cash GL's           Description:         GL's: 0015, 0020, 0030, 0041, 0042 and 0043. Used to reconcile USAS petty cash GL's.           Data item:         < Select an item >           Corpbon:                                                                                                    |
| Befinition       Eliter name:       Pescription:       Inter provides only Comptroller GL 5000 (Revenue).       Data (term:       Condition:       Value(s):                                                                                                    | Definition           Eliter name:         Petty Cash GL's           Description:         GL's: 0015, 0020, 0030, 0041, 0042 and 0043. Used to reconcile USAS petty cash GL's.           Data Rem:         Corpbian:           Corpbian:         Colect an Rem >           (/slucis):         Edit Data Item                                                                                                    |
| Befinition       Eliter name:       Revenues       Description:       Filter provides only Comptroller GL 5000 (Revenue).       Data (tem:       Condition:         Condition:                                                                                                    | Description           Elter name:         Petty Cash GL's           Description:         GL's: 0015, 0020, 0030, 0041, 0042 and 0043. Used to reconcile USAS petty cash GL's.           Data item:         < Select an item >           Corpbon:                                                                                                    |
| Befinition       Eliter name:       Pescription:       Inter provides only Comptroller GL 5000 (Revenue).       Data (term:       Condition:       Value(s):                                                                                                    | Definition           Eliter name:         Petty Cash GL's           Description:         GL's: 0015, 0020, 0030, 0041, 0042 and 0043. Used to reconcile USAS petty cash GL's.           Data Rem:         Corpbian:           Corpbian:         Colect an Rem >           (/slucis):         Edit Data Item                                                                                                    |
| Befinition       Eliter name:       Pescription:       Inter provides only Comptroller GL 5000 (Revenue).       Data (term:       Condition:       Value(s):                                                                                                    | Definition           Eliter name:         Petty Cash GL's           Description:         GL's: 0015, 0020, 0030, 0041, 0042 and 0043. Used to reconcile USAS petty cash GL's.           Data Rem:         Corpbian:           Corpbian:         Colect an Rem >           (/slucis):         Edit Data Item                                                                                                    |
| Befinition       Eliter name:       Pescription:       Inter provides only Comptroller GL 5000 (Revenue).       Data (term:       Condition:       Value(s):                                                                                                    | Definition           Eliter name:         Petty Cash GL's           Description:         GL's: 0015, 0020, 0030, 0041, 0042 and 0043. Used to reconcile USAS petty cash GL's.           Data Rem:         Corpbian:           Corpbian:         Colect an Rem >           (/slucis):         Edit Data Item                                                                                                    |
| Definition       Elter name:       Revenues       Description:       Filter provides only Comptroller GL 5000 (Revenue).       Data (term:       Condition:       V/dip:60:                                                                                                    | Definition           Eliter name:         Petry Cash GL's           Description:         GL's: 0015, 0020, 0030, 0041, 0042 and 0043. Used to reconcile USAS petry cash GL's.           Data Rem:         Corpbion:           Corpbion:         Corpbion:           (//sluc(s)):         Petro (Station Corporation Corpbion:                                                                                                    |
| Definition       Elter name:       Revenues       Description:       Filter provides only Comptroller GL 5000 (Revenue).       Data (term:       Condition:       V/dip:60:                                                                                                    | Definition           Eliter name:         Petry Cash GL's           Description:         GL's: 0015, 0020, 0030, 0041, 0042 and 0043. Used to reconcile USAS petry cash GL's.           Data Rem:         Corpbion:           Corpbion:         Corpbion:           (//sluc(s)):         Petro (Station Corporation Corpbion:                                                                                                    |
| Definition         Elter name:         Description:         Pata (tem:         Select an kem:>         Value(s):         Value(s):                                                                                                    | Definition           Elter name:         Petty Cash GL's           Description:         GL's: 0015, 0020, 0030, 0041, 0042 and 0043. Used to reconcile USAS petty cash GL's.           Data item:         < Select an item >           Coption:            (#dUcfs):-                                                                                                    |
| Befinition         Elter name:         Description:         Pata (tem:         Controlom:         Attack(s):             Controlom:             Attack(s):             Attack(s):                                                                                                    | Befrition         Elter name:       Petty Cash GL's         Description:       Gastronic State State St         |
| Definition         Elter name:         Description:         Data (tem)         Data (tem)         Cogdition:         Add V         Add V         Filter combinations:                                                                                                    | Description         Elter name:       Petty Cash GL's         Description:       G's: 0015, 0020, 0030, 0041, 0042 and 0043. Used to reconcile USAS petty cash GL's.         Data item:       < Select an item >         Cogistion:          //dor(s):          Select a value >                                                                                                    |
| Definition         Elter name:         Description:         Add w         Add w         Locate item:                                                                                                    | Description         Elter name:       Petty Cash GL's         Description:       G's: 0015, 0020, 0030, 0041, 0042 and 0043. Used to recordle USAS petty cash GL's.         Data item:       < Select an item >         Cogdition:          //dor(s):          Select a value >                                                                                                    |
| Definition         Elter name:         Description:         Data (tem)         Data (tem)         Cogdition:         Add V         Add V         Filter combinations:                                                                                                    | Description         Elter name:       Petty Cash GL's         Description:       G's: 0015, 0020, 0030, 0041, 0042 and 0043. Used to reconcile USAS petty cash GL's.         Data item:       < Select an item >         Cogistion:          //dor(s):          Select a value >                                                                                                    |
| Definition         Elter name:       Revenues         Description:       Filter provides only Comptroller GL 5000 (Revenue).         Data item:       Select an item >         Condition:       Item =         Add Image: Item Comptroller GL Debit = (5000)       Revenues         Filter combinations:       Combinations (Comptroller GL Debit = (5000)         Comptroller GL Debit = (5000)       Revenues         Comptroller GL Debit = (5000)       Revenues         Comptroller GL Debit = (5000)       Revenues                                                                                                    | Definition           Elter name:         Petty Cash GL's           Description:         GL's: 0015, 0020, 0030, 0041, 0042 and 0043. Used to reconcile USAS petty cash GL's.           Data item:         Corpbon:           Corpbon:         Corpbon:           Violation:         Corpbon:           Violation:         Corpbon:           Violation:         Corpbon:           Violation:         Corpbon:           Violation:         Corpbon:           Violation:         Corpbon:           Violation:         Corpbon:           Violation:         Corpbon:           Violation:         Corpbon:           Corpbon:         Corpbon:           Violation:         Corpbone:           Elter combinations:         Corpbone:           Corpbrole:         Corpbone:           Corpbrole:         Corpbone:           Corpbrole:         Corpbone:           Corpbrole:         Corpbone:           Corpbrole:         Corpbone:           Corpbrole:         Corpbone:           Corpbrole:         Corpbone:           Corpbrole:         Corpbrole:           Corpbrole:         Corpbrole:           Corpbrole:         Corpbrole:                                                                                                    |
| Definition           Elter name:         Revenues           Description:         Filter provides only Comptroller GL 5000 (Revenue).           Data (tem: < Select an kem >         Identified           Corpbone:         Identified           Add Image:         Identified           Add Image:         Combineations &           Filter combinations:         Combineations &           Comptroler GL Debtal = (5000)         RR Image:           Comptroler GL Debtal = (5000)         RR Image:           Comptroler GL Debtal = (5000)         Image:           Comptroler GL Debtal = (5000)         Image:           Comptroler GL Debtal = (5000)         Image:           AND         CB           Comptroler GL Debtal = (5000)         Image:                                                                                                    | Definition           Elter name:         Petty Cash G.'s           Description:         Gastron and Control and Control and Contr |
| Definition         Biter name:       Revenues         Description:       Filter provides only Comptroler GL 5000 (Revenue).         Data item:       Select an item >         Corptoint:       Item =         Add Image: Select a value >       Item =         Add Image: Select a value >       Item =         Filter combinations:       Combroaler GL 5000)         Comptroler GL Credit = (5000)       RRI         Comptroler GL Credit = (5000)       RRI         Comptroler GL Credit = (5000)       RRI         Comptroler GL Credit = (5000)       RRI         Comptroler GL Credit = (5000)       RRI         Comptroler GL Credit = (5000)       RRI         Comptroler GL Credit = (5000)       RRI         Comptroler GL Credit = Sobol = 000       RRI         Delete       T         Excellation = Deleta = 0000       RRI         RRI       RRI         Excellation = Deleta = 000       RRI         RRI       RRI         Excellation = Deleta = 0000       RRI         Deleta = Deleta = 0000       RRI         Excellation = Deleta = 0000       RRI         Excellation = Deleta = 0000       RRI         Excellati = Deleta = 0000       RRI                                                                                                    | Definition         Elter name:       Petty Cash G.'s         Description:       Gastron and Cost (Gastron and Cost (Gastron and         |
| Definition         Biter name:       Revenues:         Description:       Filter provides only Comptroler GL 5000 (Revenue).         Data (tem:       Select an kem >         Corpboard       Idd to be item         Corpboard       Idd to be item         Add to be item       Idd to be item         Corpboard       Idd to be item         Add to be item       Idd to be item         Enter combinations:       Idd to be item         Corpbroler GL cheft = (5000)       Idd to be item         Comptroler GL cheft = (5000)       Idd to be item         Comptroler GL cheft = (5000)       Idd to be item         Image: Image: Ima | Definition         Elter name:       Petty Cash GL's         Description:       GL's: 0015, 0020, 0030, 0041, 0042 and 0043. Used to reconcile USAS petty cash GL's.         Data item:       C Select an item >         Corptone:       Image: Corptone:         // dud 6):-       Image: Corptone:         Select a value >       Image: Corptone:         Elter combinatione:       Image: Corptone: #         Filter combinatione:       Corptone: #         Comptone:       Corptone: Colors; 0020, 0030, 0041, 0042, 0043)       OR         Comptone:       Corptone:       Edt #         Comptone:       Comptone:       Edt #         Comptone:       Comptone:       Edt #         Comptone:       Comptone:       Corptone:         AND       C3       NOI       Corptone:         Comptone:       Corptone:       Corptone:         Elter corptone:       Selt       A                                                                                                    |
| Definition         Biter name:       Revenues         Description:       Filter provides only Comptroler GL 5000 (Revenue).         Data item:       Select an item >         Corptoint:       Item =         Add Image: Select a value >       Item =         Add Image: Select a value >       Item =         Filter combinations:       Combroaler GL 5000)         Comptroler GL Credit = (5000)       RRI         Comptroler GL Credit = (5000)       RRI         Comptroler GL Credit = (5000)       RRI         Comptroler GL Credit = (5000)       RRI         Comptroler GL Credit = (5000)       RRI         Comptroler GL Credit = (5000)       RRI         Comptroler GL Credit = (5000)       RRI         Comptroler GL Credit = Sobol = 000       RRI         Delete       T         Excellation = Deleta = 0000       RRI         RRI       RRI         Excellation = Deleta = 000       RRI         RRI       RRI         Excellation = Deleta = 0000       RRI         Deleta = Deleta = 0000       RRI         Excellation = Deleta = 0000       RRI         Excellation = Deleta = 0000       RRI         Excellati = Deleta = 0000       RRI                                                                                                    | Definition         Elter name:       Petty Cash GL's         Description:       GL's: 0015, 0020, 0030, 0041, 0042 and 0043. Used to reconcile USAS petty cash GL's.         Data item:       C Select an item >         Corptoble:       Value(s):-         Select a value >       Edit Data item         Conductors:       Value(s):-         Elter combinations:       Comptroler GL Debt1 = (0015', 0020', 0030', 0041', 1042', 1043')         Comptroler GL Debt2 = (0015', 0020', 0030', 0041', 1042', 1043')       OR         AND_       O3       NOI         AND_       O3       NOI         Escabling dependencies:       X                                                                                                    |
| Definition         Biter name:       Revenues:         Description:       Filter provides only Comptroler GL 5000 (Revenue).         Data (tem:       Select an kem >         Corpboard       Idd to be item         Corpboard       Idd to be item         Add to be item       Idd to be item         Corpboard       Idd to be item         Add to be item       Idd to be item         Enter combinations:       Idd to be item         Corpbroler GL cheft = (5000)       Idd to be item         Comptroler GL cheft = (5000)       Idd to be item         Comptroler GL cheft = (5000)       Idd to be item         Image: Image: Ima | Definition         Elter name:       Petty Cash GL's         Description:       GL's: 0015, 0020, 0030, 0041, 0042 and 0043. Used to reconcile USAS petty cash GL's.         Data item:       C Select an item >         Corptone:       Image: Corptone:         // dud 6):-       Image: Corptone:         Select a value >       Image: Corptone:         Elter combinatione:       Image: Corptone: #         Filter combinatione:       Corptone: #         Comptone:       Corptone: Colors; 0020, 0030, 0041, 0042, 0043)       OR         Comptone:       Corptone:       Edt #         Comptone:       Comptone:       Edt #         Comptone:       Comptone:       Edt #         Comptone:       Comptone:       Corptone:         AND       C3       NOI       Corptone:         Comptone:       Corptone:       Corptone:         Elter corptone:       Selt       A                                                                                                    |

### **Prompted Filters**

A prompted filter allows you to create a filter which enables end users to specify filter values at run time. The user can either enter values, select from a static list of values or select from a dynamic list of values. With either method of prompting, a number of values can be specified from single values, multiple values or multiple ordered values.

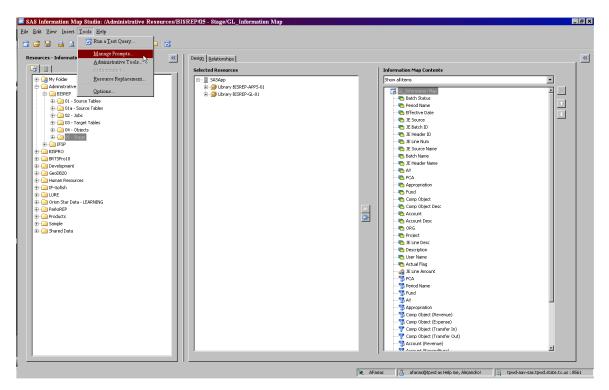

The following example shows how the AY prompted filter was created. Begin by selecting New and naming the prompted filter. You can also edit, delete and Add Shared prompted filters from the Manage Prompts menu.

|               | Name                  | Туре | Description | <u>N</u> ew |
|---------------|-----------------------|------|-------------|-------------|
| $\mathcal{O}$ | Period Name           | Text |             |             |
| ?             | Fund                  | Text |             | Edit        |
| ?             | Revenue Account       | Text |             | Delete      |
| 2             | Expenditure Account   | Text |             | Delece      |
| - 🖗           | AY                    | Text |             | Add Shared  |
| <pre>P</pre>  | Appropriation         | Text |             |             |
| 2             | Comp Object (Revenue) | Text |             |             |
| 2             | Comp Object (Expense) | Text |             |             |
| 2             | PCA                   | Text |             |             |
| 2             | AFund                 | Text |             |             |
| Ó             | ORG                   | Text |             |             |
| iated filte   | rs:                   |      |             |             |
|               | Name                  | 1    | Description |             |
|               |                       | AY   |             |             |
|               |                       |      |             |             |
|               |                       |      |             |             |
|               |                       |      |             |             |

Next, select the Prompt Type and Values tab and identify the following elements:

- Prompt type
- Method for populating the prompt
- Number of values
- List of values

Note: For this example we are using a static list that allows the user to select more than one AY.

| Edit Prompt                                                       | 🔀 🖬 Edit Prompt                   |                             |          | 14             |
|-------------------------------------------------------------------|-----------------------------------|-----------------------------|----------|----------------|
| General Prompt Type and Values                                    | General Prompt Type and Values    | 1                           |          |                |
| Name:                                                             | Prompt type:                      |                             |          |                |
| AY                                                                | Text                              |                             |          | •              |
| Displayed text:                                                   | Method for populating prompt:     | Number of values:           |          |                |
| Appropriation Year                                                | User selects values from a static | ist  Multiple values        |          | •              |
| Description:                                                      | Minimum value count:              | Maximum value cou           | nt:      |                |
|                                                                   | 1                                 |                             |          |                |
|                                                                   | Minimum length:                   | Maximum length:             |          |                |
|                                                                   |                                   |                             |          |                |
| Hide from user     Regires e non blenk value     Read-only values | Include Special Values Missi      | ng values                   |          |                |
|                                                                   | Unformatted Value                 | Formatted (Displayed) Value | Defaults | Add            |
|                                                                   | 2007                              | (use unformatted value)     |          | Get Values     |
|                                                                   | 2008                              | (use unformatted value)     |          | Delete         |
|                                                                   | 2009                              | (use unformatted value)     |          | Clear Defaults |
|                                                                   | 2010                              | (use unformatted value)     |          |                |
|                                                                   | 2011                              | (use unformatted value)     |          |                |
|                                                                   | 2012                              | (use unformatted value)     |          | Move Down      |
|                                                                   | Allow user to specify addition    | al (unformatted) values     |          |                |
| OK Cancel Hep                                                     |                                   | [                           | ок       | Cancel Help    |

After you complete the prompt setup process you must attach the prompt to a filter. Select Keen the New Filter and attach the created prompt (AY) to a filter.

| Edit Filter                                                                | Edit Filter                                         | Edit Filter                            |
|----------------------------------------------------------------------------|-----------------------------------------------------|----------------------------------------|
| Definition                                                                 | Definition                                          | Definition                             |
| Elter name: AY                                                             | Elter name: AY                                      | Elter name: AY                         |
| Description: AY                                                            | Description: AY                                     | Description: AY                        |
| Data įtem: AY Edit Data Item                                               | Data jtem: AV 💌 Edit Data Item                      | Data item: AY Edit Data Item           |
| Condition: Is equal to                                                     | Cogdition: Is equal to                              | Cogdition: Is equal to                 |
| Value(s):                                                                  | Value(s):                                           | Value(s):                              |
| Prompt user for value(s)                                                   | Prompt user for value(s)                            | Prompt user for value(s)               |
| Enter value(s)                                                             | 8AY [AY] TEdt New Shared                            | 8AY [AY] Edt New Shared                |
| Prompt user for value(s)<br>Use an expression                              | 8.Comp Object (Expense) [ Comp Object (Exper        |                                        |
| Derive identity values (for row-level permissions)                         | &Comp Object (Revenue) [ Comp Object (Reve          |                                        |
|                                                                            | 8Appropriation [Appropriation]                      |                                        |
|                                                                            | 8Expenditure Account [Expenditure Account ]         |                                        |
|                                                                            | 8Revenue Account [Revenue Account]<br>8Fund [Fund]  |                                        |
|                                                                            | 8Period Name [Period Name]                          |                                        |
|                                                                            |                                                     |                                        |
| <u>A</u> dd ▼ <u>U</u> pdate ▼ <u>Combinistions</u> ±                      | <u>A</u> dd ▼ <u>Update</u> ▼ <u>⊆ombinations ±</u> | <u>A</u> dd ▼ Update ▼ ⊆ombinations ±  |
| Filter combinations:                                                       | Filter combinations:                                | Filter combinations:                   |
| AY = (8AY [AY])                                                            | AY = (8AY [AY])                                     | AY = (8AY [AY])                        |
| Dejete                                                                     | Delete                                              | Defete                                 |
|                                                                            |                                                     |                                        |
| <u>A10</u> 0 <u>4</u> N0 <u>1</u> <u>Group ()</u> 5 <u>t</u> 2; <u>A</u> ▼ | AND OF NOT Group () Set A A                         | AND OF NOI Group() Stit. The A         |
| Establish dependencies between prompts                                     | Establish dependencies between prompte              | Establish dependencies between prompts |
| Filter expression:                                                         | Filter expression:                                  | Filter expression:                     |
| Hide from user                                                             | Hide from user                                      | Hde from user                          |
|                                                                            |                                                     |                                        |
| OK Cancel Help                                                             | OK Cancel Help                                      | OK Cancel Help                         |

### **Test Queries**

Running test queries on new information maps allows an information architect to verify that it works as intended. On the main window (below) select the Run a test query icon.

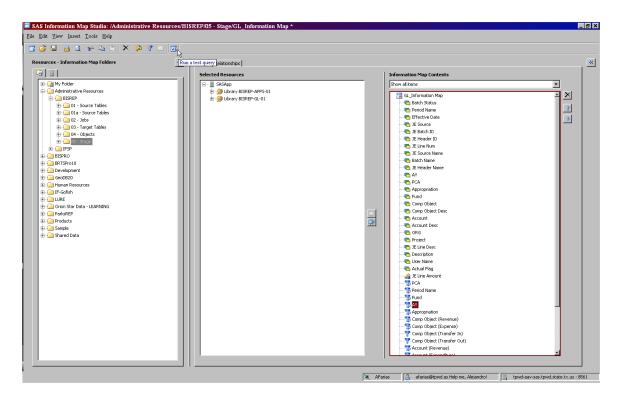

Using the Available items, select a few items to query and run the test. Try limiting the number of values or rows in order to minimize the time for the query results to be retrieved.

| <u>A</u> vailable items:                      |        |                  |          |            |         |
|-----------------------------------------------|--------|------------------|----------|------------|---------|
|                                               |        | Selected items:  |          |            |         |
| Show all items                                | •      | Item             | Role     | Properties | <u></u> |
|                                               |        | 🔁 Batch Status   | Column   | Edit       |         |
| Actual Flag                                   |        | Appropriation    | Column   | Edit       | _ +     |
| TE Line Amount                                | infat. | 👍 JE Line Amount | Column   | Edit       |         |
| JE Line Amount                                |        | To AY            |          |            |         |
| B Period Name                                 |        |                  |          |            |         |
| Fund                                          | . 🗢    |                  |          |            |         |
|                                               | 4      |                  |          |            |         |
|                                               |        |                  |          |            |         |
| AD                                            | -      |                  |          |            |         |
|                                               |        | ,                |          |            |         |
| Find                                          |        |                  | View SQL |            |         |
|                                               |        |                  |          |            |         |
| item description:                             |        |                  |          |            |         |
| AY                                            |        |                  |          |            |         |
|                                               |        |                  |          |            |         |
|                                               |        |                  |          |            |         |
|                                               |        |                  |          |            |         |
| utput options                                 |        |                  |          |            |         |
| utput options                                 | v)     |                  |          |            |         |
| • Display aggregated values (group by categor |        |                  |          |            |         |
|                                               |        |                  |          |            |         |
| • Display aggregated values (group by categor | ıg)    |                  |          |            |         |

#### **Resource Replacement/Moving/Saving Information Maps**

An Information Map can reference many types of metadata often spanning several servers, tables and libraries. Over time, it may be necessary to modify an existing connection (i.e. OLEDB vs. ORACLE) or evening moving between a development, replicated, or production database.

The Resource Replacement option provides a way for an information architect to repair or update references to resources without having to re-create the Information Map.

| SAS Information Map Studio: /Administrative      | Resources/BISREP/05 - Stage/GL_Information Map * |                                                                                   | _ 8 × |
|--------------------------------------------------|--------------------------------------------------|-----------------------------------------------------------------------------------|-------|
| <u>File Edit V</u> iew Insert Tools <u>H</u> elp |                                                  |                                                                                   |       |
| 🔁 😅 🖬 🚨 🗟 🖗 🐁 🕾 🗡 🛸                              | 7 🛎 🛛                                            |                                                                                   |       |
| Resources - Information Map Folders              | Cesign Relationships                             |                                                                                   | ~     |
|                                                  | Selected Resources                               | Information Map Contents                                                          |       |
| Wy Folder                                        | E-E SASApp                                       | Show all items                                                                    |       |
| Administrative Resources                         | Collapse ibrary BISREP-APPS-01                   |                                                                                   |       |
| BISPRO                                           | brary BISREP-GL-01                               |                                                                                   |       |
| BRISProlo     Development                        |                                                  | Period Name                                                                       |       |
| 🖲 🧰 GeoD820                                      | Resource Replacement                             | Effective Date                                                                    |       |
| Human Resources     IF-Gofish                    |                                                  | E Sturte                                                                          |       |
| E URE                                            |                                                  |                                                                                   |       |
| 🕀 🧰 Orion Star Data - LEARNING                   |                                                  | E Line Num     Source Name                                                        |       |
| ParksREP     Products                            |                                                  | Batch Name                                                                        |       |
| Bample                                           |                                                  |                                                                                   |       |
| 🗄 🧰 Shared Data                                  |                                                  |                                                                                   |       |
|                                                  |                                                  |                                                                                   |       |
|                                                  |                                                  |                                                                                   |       |
|                                                  |                                                  | Comp Object     Comp Object Desc                                                  |       |
|                                                  |                                                  | Account                                                                           |       |
|                                                  |                                                  | Account Desc                                                                      |       |
|                                                  |                                                  |                                                                                   |       |
|                                                  |                                                  |                                                                                   |       |
|                                                  |                                                  | - Coscription                                                                     |       |
|                                                  |                                                  |                                                                                   |       |
|                                                  |                                                  |                                                                                   |       |
|                                                  |                                                  | PCA                                                                               |       |
|                                                  |                                                  |                                                                                   |       |
|                                                  |                                                  |                                                                                   |       |
|                                                  |                                                  |                                                                                   |       |
|                                                  |                                                  |                                                                                   |       |
|                                                  |                                                  | Comp Object (Transfer In)                                                         |       |
|                                                  |                                                  | Gomp Object (Transfer Out)     Gamp Object (Transfer Out)                         |       |
|                                                  |                                                  |                                                                                   |       |
|                                                  |                                                  |                                                                                   |       |
|                                                  |                                                  | 🔀 AFarias 🔒 afarias@tpwd as Help me, Alejandro! 📑 tpwd-aav-sas.tpwd.state.tx.us : | 8561  |

In this example, an update is made to move the GL\_Informaton Map from an OLEDB connection to an ORACLE connection.

Deselecting the Display only unresolved resources box (below) will show the Original Library and Replacement Library options. By choosing the Replacement library and selecting OK the process will be complete.

|           | Libraries         |                                                             |                                                                  |  |
|-----------|-------------------|-------------------------------------------------------------|------------------------------------------------------------------|--|
| Libraries | The following tab | ie includes all of the libraries that are resources for the | information map. Select a replacement for each original library. |  |
| Tables    | Display only      | ynresolved resources                                        |                                                                  |  |
| Columns   |                   | Original Library                                            | Replacement Library                                              |  |
|           |                   |                                                             |                                                                  |  |
|           |                   |                                                             |                                                                  |  |
|           |                   |                                                             |                                                                  |  |
|           |                   |                                                             |                                                                  |  |
|           |                   |                                                             |                                                                  |  |
|           | J                 |                                                             |                                                                  |  |
|           |                   | Original                                                    | Replacement                                                      |  |
|           | Location:         |                                                             |                                                                  |  |
|           | Description:      |                                                             |                                                                  |  |
|           |                   |                                                             |                                                                  |  |
|           | Libref:           |                                                             |                                                                  |  |
|           |                   |                                                             |                                                                  |  |
|           |                   |                                                             |                                                                  |  |
|           | Engine:           |                                                             |                                                                  |  |
|           | Engine:           |                                                             |                                                                  |  |

| Libraries | The following ta | ble includes all of the libraries that are resi | ources for the informati | on map. Select a replacement for each original library. |
|-----------|------------------|-------------------------------------------------|--------------------------|---------------------------------------------------------|
| Tables    | 🔲 Display only   | unresolved resources                            |                          |                                                         |
| Columns   |                  | Original Library                                |                          | Replacement Library                                     |
|           | Library BISREP-  |                                                 | Library 8                | BISREP-APP5-01                                          |
|           | Library BISREP-  | GL-01                                           |                          | BISREP-GL-01                                            |
|           |                  |                                                 |                          | Target Library                                          |
|           |                  |                                                 |                          | ment Source SAS Library<br>ment Target Library          |
|           |                  |                                                 |                          | BISPRO-APPS-01                                          |
|           |                  |                                                 |                          | BISPRO-Consultant-01                                    |
|           |                  |                                                 |                          | BISREP-AP-01                                            |
|           |                  |                                                 |                          | BISREP-APP5-01                                          |
|           |                  |                                                 | Library I                | BISREP-APP5-02 (HR)                                     |
|           |                  | Original                                        |                          | Replacement                                             |
|           | Location:        |                                                 |                          |                                                         |
|           |                  |                                                 |                          |                                                         |
|           | Description:     |                                                 |                          |                                                         |
|           | Description.     |                                                 |                          |                                                         |
|           |                  |                                                 |                          |                                                         |
|           | Libref:          | BISREP03                                        |                          | BISREP03                                                |
|           |                  |                                                 |                          |                                                         |
|           |                  |                                                 |                          |                                                         |
|           | Engine:          | OLEDB                                           |                          | OLEDB                                                   |
|           |                  |                                                 |                          |                                                         |

As a final note, maintenance is often required in order for your Information Maps to be up-todate and working properly. It is important to receive constant feedback from end-users to determine if the specific map is accomplishing its goals. As reporting requirements change, so will your Information Maps. New data elements will need to be added, updates to static prompt lists, and even creating new logic short cuts and methods that will ease the effort required from your end-users.

Remember, Information Maps should serve to simplify the process of getting to the data for the end-user, not make it more complicated. When completed, Information Maps can serve your organization as a user-friendly road map to retrieve and analyze underlying data sources.

Appendix A:

General Ledger (GL\_Information Map) Data Dictionary

#### **<u>GL Information Map Tables</u>**

APPS.FUND\_USER APPS.GL\_JE\_CATEGORIES APPS.TPW\_ACCOUNT\_FLAT\_TALBE GL.GL\_CODE\_COMBINATIONS GL.GL\_JE\_BATCHES GL.GL\_JE\_HEADERS GL.GL\_JE\_LINES GL.GL\_JE\_SOURCES\_TL

### **GL Information Map Joins**

(<<GL\_JE\_LINES.CODE\_COMBINATION\_ID>> =
<GL\_CODE\_COMBINATIONS.CODE\_COMBINATION\_ID>>)
(<<GL\_JE\_HEADERS.JE\_HEADER\_ID>> = <<GL\_JE\_LINES.JE\_HEADER\_ID>>)
(<<TPW\_ACCOUNT\_FLAT\_TABLE.TPW\_ACCOUNT>> =
<<GL\_CODE\_COMBINATIONS.SEGMENT5>>)
(<<GL\_JE\_CATEGORIES.JE\_CATEGORY\_NAME>> = <<GL\_JE\_HEADERS.JE\_CATEGORY>>)
(<<GL\_JE\_SOURCES\_TL.JE\_SOURCE\_NAME>> = <<GL\_JE\_HEADERS.JE\_SOURCE>>)
(<<GL\_JE\_BATCHES.JE\_BATCH\_ID>> = <<GL\_JE\_HEADERS.JE\_BATCH\_ID>>)
(<<GL\_JE\_BATCHES.CREATED\_BY>> = <<FND\_USER.USER\_ID>>)

#### **GL Information Map Data Items**

<<GL\_JE\_HEADERS.STATUS>> as Batch Status <<GL JE HEADERS.PERIOD NAME>> as Period Name <<GL JE LINES.EFFECTIVE DATE>> as Effective Date <<GL JE HEADERS.JE SOURCE>> as JE Source <<GL JE SOURCES TL.USER JE SOURCE NAME>> as JE Source Name <<GL\_JE\_BATCHES.NAME>> as Batch Name <<GL JE HEADERS.NAME>> as JE Header Name <<GL CODE COMBINATIONS.SEGMENT1>> as AY <<GL\_CODE\_COMBINATIONS.SEGMENT2>> as PCA <<GL\_CODE\_COMBINATIONS.SEGMENT3>> as Appropriation <<GL\_CODE\_COMBINATIONS.SEGMENT4>> as Fund <<TPW\_ACCOUNT\_FLAT\_TABLE.COMP\_OBJECT>> as Comp Object <<TPW\_ACCOUNT\_FLAT\_TABLE.COMP\_OBJECT\_DESC>> as Comp Object Desc <<GL\_CODE\_COMBINATIONS.SEGMENT5>> as Account <<TPW\_ACCOUNT\_FLAT\_TABLE.TPW\_ACCOUNT\_DESC>> as Account Desc <<GL\_CODE\_COMBINATIONS.SEGMENT6>> as ORG <<GL CODE COMBINATIONS.SEGMENT7>> as Project

#### <<GL\_JE\_LINES.DESCRIPTION>> as JE Line Desc <<GL\_JE\_HEADERS.DESCRIPTION>> as Description <<FND\_USER.USER\_NAME>> as User Name

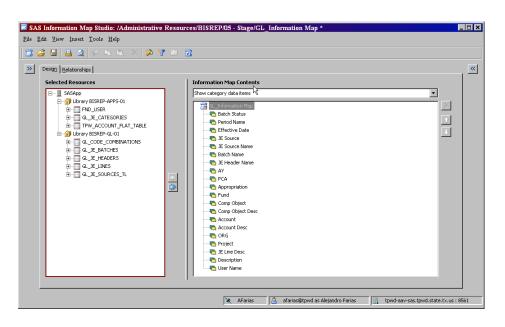

#### **GL Information Map (Filters)**

- PCA
- Period Name
- Fund
- AY
- Appropriation
- Comp Object (Revenue)
- Comp Object (Expense)
- Comp Object (Transfer In)
- Comp Object (Transfer Out)
- Account (Revenue)
- Account (Expenditure)
- Account (Revenue and Transfer In)
- Account (Transfer In)
- Account (Expenditure and Transfer Out)
- Account (Transfer Out)

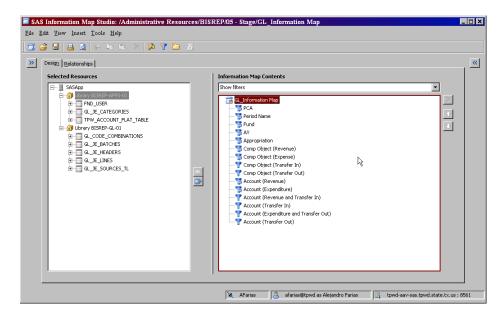

#### Map Location:

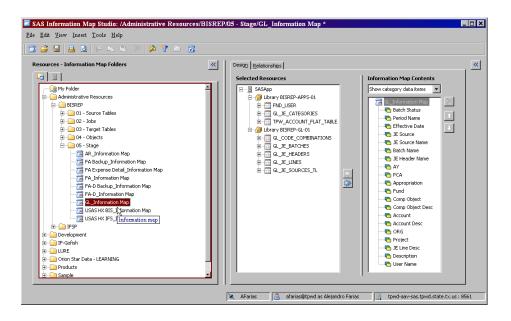

#### Map Designer:

Alejandro Farias Administrative Resources Division Phone 512.389.8154 Created February 15, 2011 4:29:42 PM CST